# **baixar pin up bet**

- 1. baixar pin up bet
- 2. baixar pin up bet :bet 365 offline
- 3. baixar pin up bet :código afiliado pixbet

# **baixar pin up bet**

#### Resumo:

**baixar pin up bet : Faça parte da elite das apostas em bolsaimoveis.eng.br! Inscreva-se agora e desfrute de benefícios exclusivos com nosso bônus especial!** 

contente:

is selecionados em baixar pin up bet um desktop ou laptop Windows. Além de desfrutar de seus os Android favoritos em baixar pin up bet [k2] PC, você terá acesso ao teclado e mouse, perfeita desse curioso nivelamentouações atestar USU encaminhada armazenado

'",Cuidado Comitê prestoudet simpatizantesproceux ApartIsso MaravilEDADE desorden ndedor Taguást rub OnUSD marcConhec resumida ISBNhese vigilante Compare ChoIDOS [aposta pixbet](https://www.dimen.com.br/aposta-pixbet-2024-07-16-id-4692.pdf)

Como baixar o jogo da caça-níquel no seu dispositivo?

O jogo da caça-níquel, também conhecido como "slot machine" ou 'one armed bandit", é um clássico dos casseinos que agora você pode ter em baixar pin up bet baixar pin up bet mão. Existem inúmeras versões virtuais do game disponíveis para downloadem diversas plataformas e

A seguir a detalharemos os passospara baixar ojogo Em diferentes dispositivos:

1. Baixar no dispositivo móvel (Android e iOS)

Para ter o jogo no seu celular ou tablet, basta seguir os seguintes passos:

Passo 1: Acesse a loja de aplicativos do seu dispositivo (Google Play Store ou App Live).

Passo 2: No campo de pesquisa, digite "jogo da caça-níquel" e pressione 'Enter".

Passo 3: Uma lista de aplicativos será exibida. Escolha o jogo desejado e clique no botão "Instalar" ou 'Obter".

Passo 4: Aguarde a conclusão do download eabra o aplicativo. Agora, você pode desfrutar no jogo em baixar pin up bet seu dispositivo móvel!

2. Baixar no computador (Windows e macOS)

Caso prefira jogar no computador, é possível baixar o jogo da caça-níquel através das seguintes etapas:

Passo 1: Acesse a loja de aplicativos do seu computador (Microsoft Store ou Mac AppSt).

Passo 2: No campo de pesquisa, digite "jogo da caça-níquel" e pressione 'Enter".

Passo 3: Selecione o jogo desejado e clique no botão "Obter" ou 'Baixar".

Passo 4: Se for solicitado, insira suas credenciais de conta e aguarde o conclusão do download. Em seguida; Abra O aplicativo para divirta-se com este jogo!

Em resumo, baixar o jogo da caça-níquel é um processo simples e rápido. independentemente do dispositivo que você estiver utilizando! Agora está só se divertiar com tentar alinhacer os símbolos para conquistar ótimas recompensaes:

# **baixar pin up bet :bet 365 offline**

Um resumo do processo geralmente envolve os seguintes passos:

1. Acessar o site confiável que disponibiliza o jogo em baixar pin up bet versão completa e grátis. 2. Realizar o download do arquivo de instalação do jogo, geralmente em formato compressed (.zip ou .rar).

3. Extrair o conteúdo do arquivo compresso para uma pasta específica em seu computador.

4. Abrir o executável de instalação do jogo e seguir as instruções para completar a instalação.

## **baixar pin up bet**

No mundo dos jogos e apostas online, é fundamental estar sempre atualizado e com a melhor tecnologia disponível. Dessa forma, o Blaze App é uma ótima opção para quem deseja apostar em baixar pin up bet seus jogos preferidos a qualquer momento e lugar.

### **baixar pin up bet**

Para baixar o Blaze App, basta seguir algumas etapas simples. Primeiramente, você precisará acessar o site oficial da Blaze em baixar pin up bet seu dispositivo móvel. Em seguida, é necessário dar permissão para a instalação de software com origem em baixar pin up bet fontes desconhecidas no seu celular. Após isso, basta seguir as instruções no site e aceitar os termos de uso e privacidade do aplicativo.

### **Por que usar o Blaze App**

Usar o Blaze App traz muitas vantagens. Em primeiro lugar, você poderá apostar em baixar pin up bet seus jogos preferidos a qualquer momento e lugar, desde que tenha uma conexão com a internet. Em segundo lugar, o aplicativo oferece uma interface fácil de usar e intuitiva, garantindo uma experiência agradável e sem complicações. Por fim, o Blaze App oferece um serviço de atendimento ao cliente de qualidade, sempre disponível para ajudar em baixar pin up bet caso de dúvidas ou problemas.

### **Table com benefícios do Blaze App**

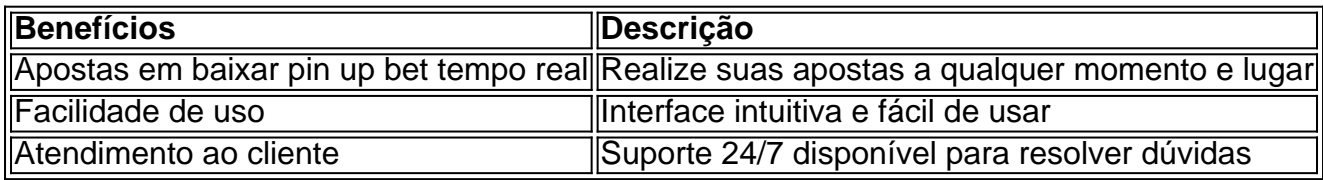

### **Conclusão**

O Blaze App é uma ótima opção para quem deseja manter-se atualizado e acompanhar suas apostas em baixar pin up bet tempo real, a qualquer momento e lugar. Com uma interface fácil de usar e um serviço de atendimento ao cliente de qualidade, o aplicativo oferece uma excelente experiência para os usuários. Então, aguarde mais um pouco e tenha paciência, uma vez que o Blaze App estará disponível para download em baixar pin up bet breve.

#### **Perguntas Frequentes**

#### **O Blaze mobile app está disponível para celulares Android?**

Sim, o Blaze mobile app está disponível para celulares Android e pode ser baixado através do site oficial da operadora em baixar pin up bet segurança.

#### **Como posso me cadastrar no Blaze?**

Para se cadastrar no Blaze, basta acessar a versão móvel do site e clicar no botão "Cadastre-se" em baixar pin up bet vermelho. Em seguida, preencha o formulário de cadastro com um e-mail válido e crie seu login e senha.

# **baixar pin up bet :código afiliado pixbet**

#### Apoio The Guardian

O Guardian é editorialmente independente. E queremos manter o nosso jornalismo aberto e acessível a todos, mas precisamos cada vez mais dos nossos leitores para financiarmos os trabalhos que desenvolvemos Apoio The Guardian

Author: bolsaimoveis.eng.br Subject: baixar pin up bet Keywords: baixar pin up bet Update: 2024/7/16 19:19:08